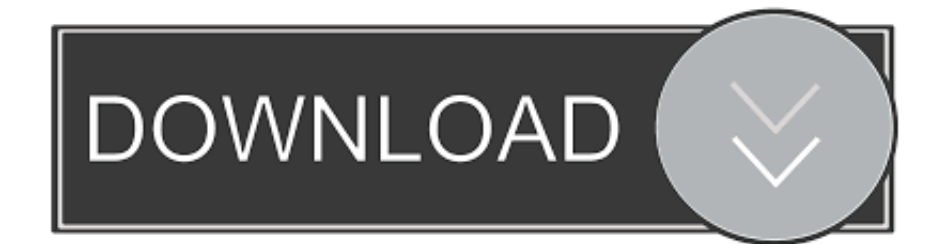

## [Xerox Faxcentre F12 Driver For Mac](https://tlniurl.com/1u3sdj)

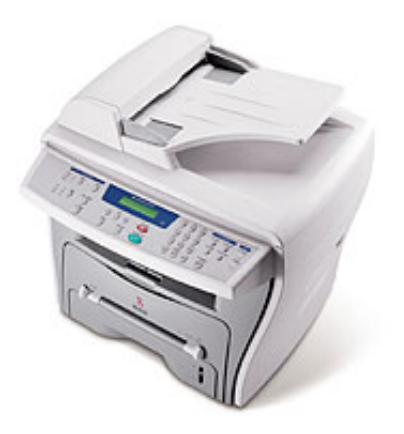

[Xerox Faxcentre F12 Driver For Mac](https://tlniurl.com/1u3sdj)

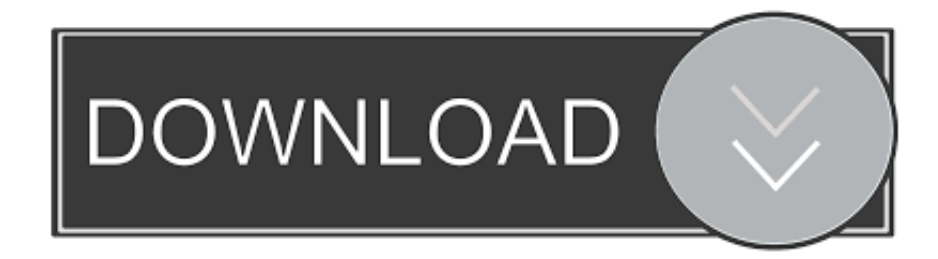

You also will have got to eliminate 3 screws on the energy supply safeguard to gain access to the power supply.. There can be a fuse in the energy source, That is certainly situated under the document catch holder.. Just look to the best of the on off switch, You will find 2 gold phillips screws in that cover.

1. xerox fax driver

Remove those and appear the cover up away, it will POP, there will be a tab holding it in location, so it will have alittle opposition in eliminating it.. Some have got 1 some have got 2 fuses If the source is poor

## **xerox fax driver**

xerox fax driver [Cloudera Quickstart Vm Download For Mac](https://wealthtigesi.storeinfo.jp/posts/15285697)

[Google Chrome Download Kostenlos Mac](https://persmortwormu.substack.com/p/google-chrome-download-kostenlos)

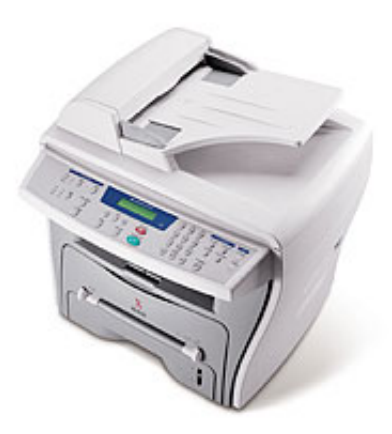

[Nitti font family downloadable movies](http://simpcole.yolasite.com/resources/Nitti-font-family-downloadable-movies.pdf)

[Aopen Mx46 533v Video Drivers For Mac](http://guirsalicac.tistory.com/11) [How To Format Wd My Passport For Mac](https://rabrefitlo.shopinfo.jp/posts/15285696)

[Download Mkv Video Player For Mac](https://hub.docker.com/r/timbzafifu/download-mkv-video-player-for-mac)

ae05505a44 [Download Image Converter For Mac](https://agitated-wing-f038ad.netlify.app/Download-Image-Converter-For-Mac)

ae05505a44

[How To Connect Traktor S2 To Traktor Pro 2](https://bridodhypcho.substack.com/p/how-to-connect-traktor-s2-to-traktor)